## Passcert

Higher Quality, better service!

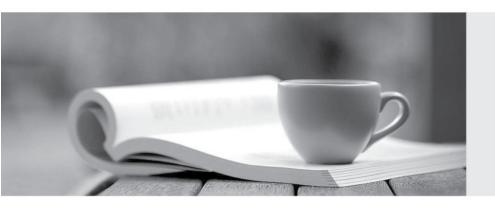

Q&A

Http://www.passcert.com

We offer free update service for one year.

**Exam**: 1Z0-573

**Title**: PeopleSoft Payables 9.1

**Essentials** 

Version: DEMO

1. When an organization must report information about the classification of vendors, they will need to

A. contact the US Department ofLabor

- B. define the sources of government certifications and then define the government certification classifications
- C. file certifications with IRS
- D. apply this information to the vendors' ship-to location

**Answer:** D Explanation:

http://docs.oracle.com/cd/E13228\_01/fscm9pbr0/eng/psbooks/spog/chapter.htm?File=spog/htm/spog06.htm

- 2. Which three statements are true with regard to the Accounts Payable and General Ledger interface?
- A. APayablebusiness unit can be tagged to multiple General Ledger business units but not vice versa.
- B. General Ledger business units define most of the accounting processing for their associated Payables business units.
- C. Payables journal templates for ACCRUALS and PAYMENTS are tagged at the General Ledger business unit definition level.
- D. The base currency for a Payablesbusiness unit is defined by the General Ledger business unit with which it is associated.
- E. Tagging a VAT-enabled General Ledger business unit to a Payables business unit makes the Payables business unit VAT applicable.

**Answer:** B,C,D Explanation:

http://docs.oracle.com/cd/E39583\_01/fscm92pbr0/eng/fscm/fapy/concept\_UnderstandingPeopleS oftPayablesBusinessUnits-9f7344.html

- 3.A vendor has five locations one each in the New York, Germany, France, Italy, and the UK. How many vendor ID numbers should be created?
- A. One Vendor ID
- B. Five Vendor IDs representing each country
- C. Two Vendor IDs one representing the US and the second for all European countries
- D. Three Vendor IDs one each for the US, the UK, and the European Union

Answer: C

- 4. Where do you define recurring vouchers?
- A. The Voucher Build Criteria page: Set Up Financials/Supply Chain>Product Related>Procurement Options>Vouchers>Voucher Build Criteria
- B. The Session Defaults page: Set Up Financials/Supply Chain>Product Related>Procurement Options>Vouchers>Session Defaults
- C. The Define User Preferences page: Set Up Financials/Supply Chain>Common Definitions>User Preferences>Define User Preferences
- D. The Voucher Origin page: Set Up Financials/Supply Chain>Product Related>Procurement Options>Vouchers>Voucher Origin

E. The Set Controls-Contracts page: Set Up Financials/Supply Chain>Product Related>Procurement Options>Purchasing>Set Controls-Contracts

Answer: D

5. Which three reports are useful for verifying the Accounts Payables setup?

- A. Business Unit List
- B. Payables Open Liability Report
- C. Business Unit Options
- D. Control Group Register
- E. List of Voucher Origin

Answer: A,C,D